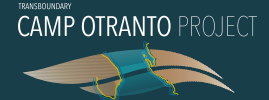

# **ICZM** METHODOLOGICAL GUIDANCE **TOWARDS** REACHING GES

CREW

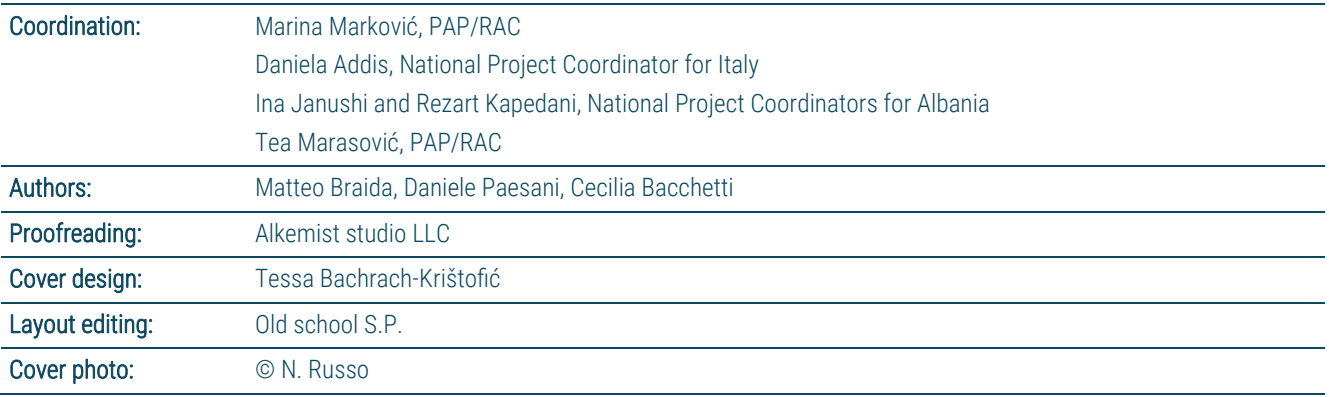

*The designations employed and the presentation of the material in this publication do not imply the expression of any opinion whatsoever on the part of the UNEP/MAP concerning the legal status of any country, territory, city or area or its authorities, or concerning the delimitation of its frontiers or boundaries.* 

*The report was prepared as part of the Transboundary CAMP Otranto project.*

#### *For citation:*

UNEP/MAP – PAP/RAC (2023). ICZM Methodological Guidance towards Reaching GES. Priority Actions Programme / Regional Activity Centre (PAP/RAC), Split (Croatia). Pp. 18 + annexes

## Table of contents

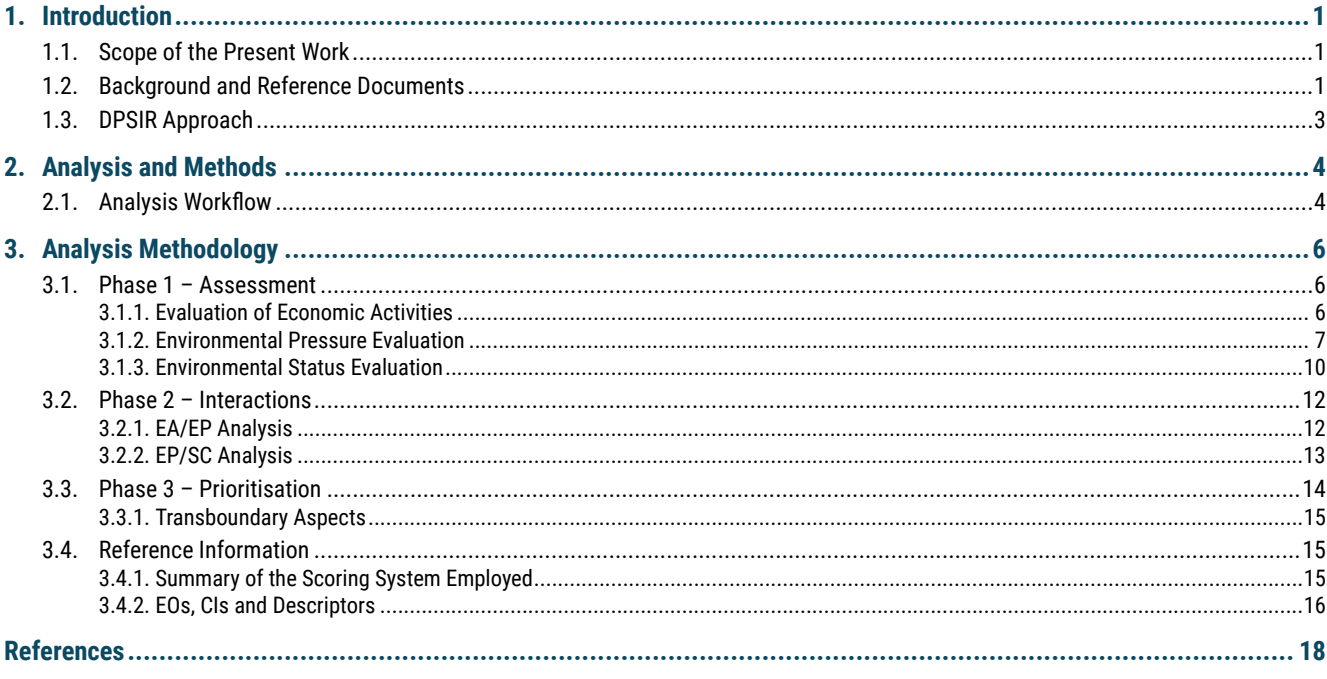

## **Supporting document: EIAT.xls**

## List of figures

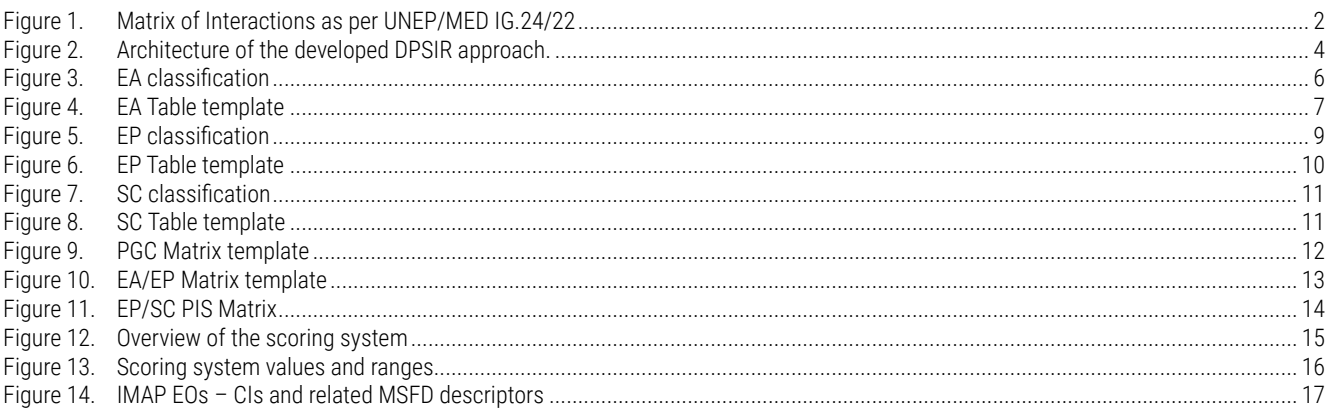

# 1. Introduction

## 1.1. Scope of the Present Work

This document aims to present Drivers-Pressures-State-Impacts-Responses (DPSIR) assessment methodology guidance for evaluating economic activities (drivers), environmental pressures and status components, along with the analysis and prioritisation of their interactions. The methodology was developed in the ambit of Integrated Coastal Zone Management (ICZM), on the basis of the principle described in the Methodological Guidance for Reaching a Good Environmental Status through ICZM, as part of the Common Regional Framework for Integrated Coastal Zone Management (CRF)[1]. The CRF represents the strategic and methodological framework for the application of ICZM Protocol principles in the Mediterranean, providing strategic orientations on the joint implementation of ICZM within the geographical coverage between the external limit of the territorial sea and the limit of the competent coastal units as defined by the Contracting Parties of the Barcelona Convention, using coordinated and harmonised approaches.

ICZM is an essential tool for the Barcelona Convention within the Mediterranean area, as it provides a commonly shared context with specific recommendations focusing on (a) the coherence of policies / strategic documents and orientation of actions, and (b) ways to strengthen integration and regional/sub-regional cooperation, also taking into consideration land-sea interactions and transboundary aspects.

In the context of the present work, a Matrix of Interactions, developed within the CRF, has been upgraded, linking the main relations between the Ecological Objectives (EOs) of the Integrated Monitoring and Assessment Programme (IMAP) and the driving economic activities, as well as the natural (coastal landscape, seascape and ecosystems) and cultural (cultural heritage) elements that are significant for coastal areas, according to the content of the ICZM Protocol. The assessment tool, developed for the application of the DPSIR assessment methodology, examines the entire coastal zone, with the aim of identifying and prioritising the most relevant interactions between EOs and elements of the ICZM Protocol. The tool was initially tested in the Otranto Strait area, with the aim of extending its application to other areas in the Mediterranean.

## 1.2. Background and Reference Documents

The present study has been developed in line with the approach reported in Phase A of the CRF Methodological Guidance [1]. In particular, the Matrix of Interactions contained in the CRF Methodological Guidance (Figure 2), provides high-level links between the elements of the ICZM Protocol and EOs, organised into four clusters: (1) Biodiversity, (2) Fisheries, (3) Coast and Hydrography, (4) Pollution and Litter. The matrix was developed as an assessment tool for supporting decision-making processes at different levels (regional, sub-regional, national and sub-national). Furthermore, the identification of the spatial and temporal (short, medium and longterm) scales involved represents an important aspect of the Phase A analysis stages.

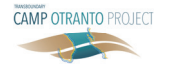

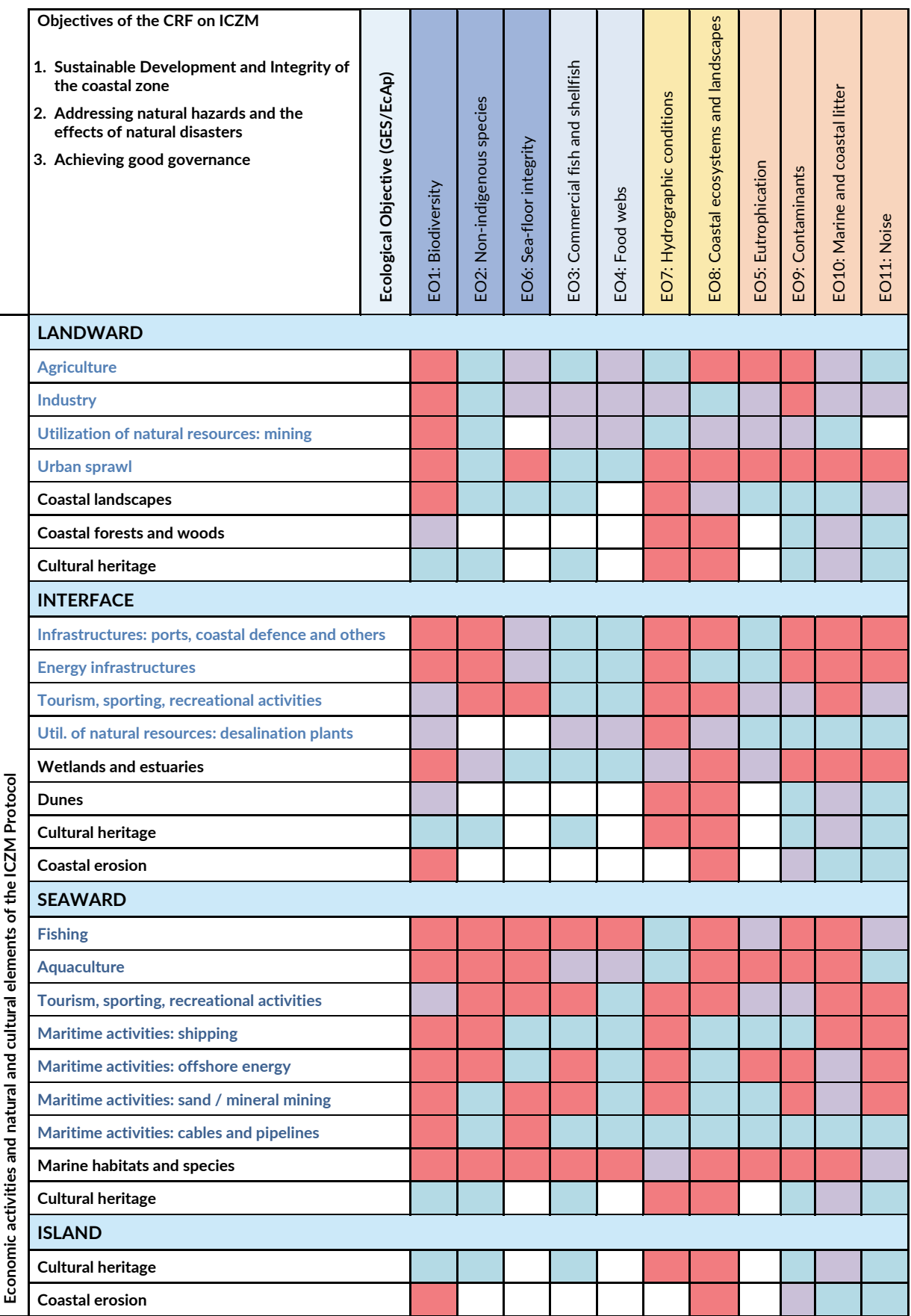

*Figure 1. Matrix of Interactions as per UNEP/MED IG.24/22* 

Figure 2 shows the economic activities and the natural and cultural elements (ecosystems, landscapes and cultural heritage) that are significant for the coastal areas according to the ICZM Protocol. The elements are clustered into four ICZM zones, which represent a continuum throughout the coastal areas (landward coastal zone, land-sea interface, seaward coastal zone and islands). The considered elements of the ICZM Protocol are classified either as pressures (indicated in blue) or as states (indicated in black). EOs are listed and classified into four groups, identified by the corresponding colours.

Cell colours identify the relevance of the interactions between EOs and elements of the ICZM Protocol (red for high relevance, yellow for moderate relevance, blue for low relevance, while white represents an absence of interactions). The level of relevance should be evaluated considering the knowledge of both existing interactions and interactions that are expected in the future as a consequence of known strategic programmes and plans.

This general matrix shows the current understanding of interactions between ICZM elements and EOs at the scale of the entire Mediterranean (regional scale). Such an evaluation will change in response to specific dimensional, geographic and temporal conditions considered in the analysis. Therefore, the main aspects considered for the application of the matrix tool are the following:

- 1. Dimensional aspects, referring to the considered scale of analysis (e.g., regional, sub-regional, national or sub-national).
- 2. Geographic aspects, referring to the specific characteristic of the area under evaluation.
- 3. Temporal aspect, referring to the period of the analysis (short, medium or long-term).

In order to support the development of the present environmental assessment approach, a solid basis is represented by the information and methodological approach provided by MEDPOL, based on the DPSIR analysis, as described in the *Example of Overall Inter-*

#### *relationships Between the IMAP and the DPSIR Framework Applied to the Coastal and Marine Ecosystem* [2].

In order to further develop the current methodological approach, it was crucial to identify a general and common categorisation of the relevant DPSIR elements (economic activities, pressures, states and impacts) to be included in the analysis. In this regard, the reference documents for the proposed categorisation are listed below:

- *Mediterranean Quality Status Report 2017* of the Barcelona Convention [3]
- *Example of Overall Interrelationships Between the IMAP and the DPSIR Framework Applied to the Coastal and Marine Ecosystem*, UNEP/MED WG.463/Inf.9 [2]
- *Integrated Monitoring and Assessment Guidance*, UNEP/MED WG.463/Inf.9 [4]
- *Significance of the CAMP Italy Project Compared to the Inter-Relations Between MSP, ICM, and LSI*, CAMP Italy Report [5]
- Marine Strategy Framework Directive Annex III [6]
- Commission Decision (EU) 2017/ 848 of 17 May [7].

## 1.3. DPSIR Approach

The causal framework underlying the proposed Methodological Approach is represented by the DPSIR chain (Driving Forces, Pressures, State, Impact and Responses). The DPSIR framework was applied according to what is reported in Section 2.

The proposed methodology is intended as a supporting tool aiding the formulation of expert judgement, based on a flexible and modular DPSIR toolset for the evaluation and synthesis of environmental information, which is useful for the identification of the main causal links and interactions between Economic Drivers, Environmental Pressures and Status elements, providing a solid base from which operational responses can be derived and contextualised.

The proposed approach can be applied to different target areas with variable degrees of synthesis and increasing levels of geographical detail and/or magnification.

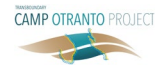

# 2. Analysis and Methods

This section provides a general overview of the DPSIR model on the basis of which the architecture and workflow of the methodology are developed. Detailed

and operative descriptions of the workflow and analysis steps to be undertaken by the Expert(s) are given in the following dedicated sections.

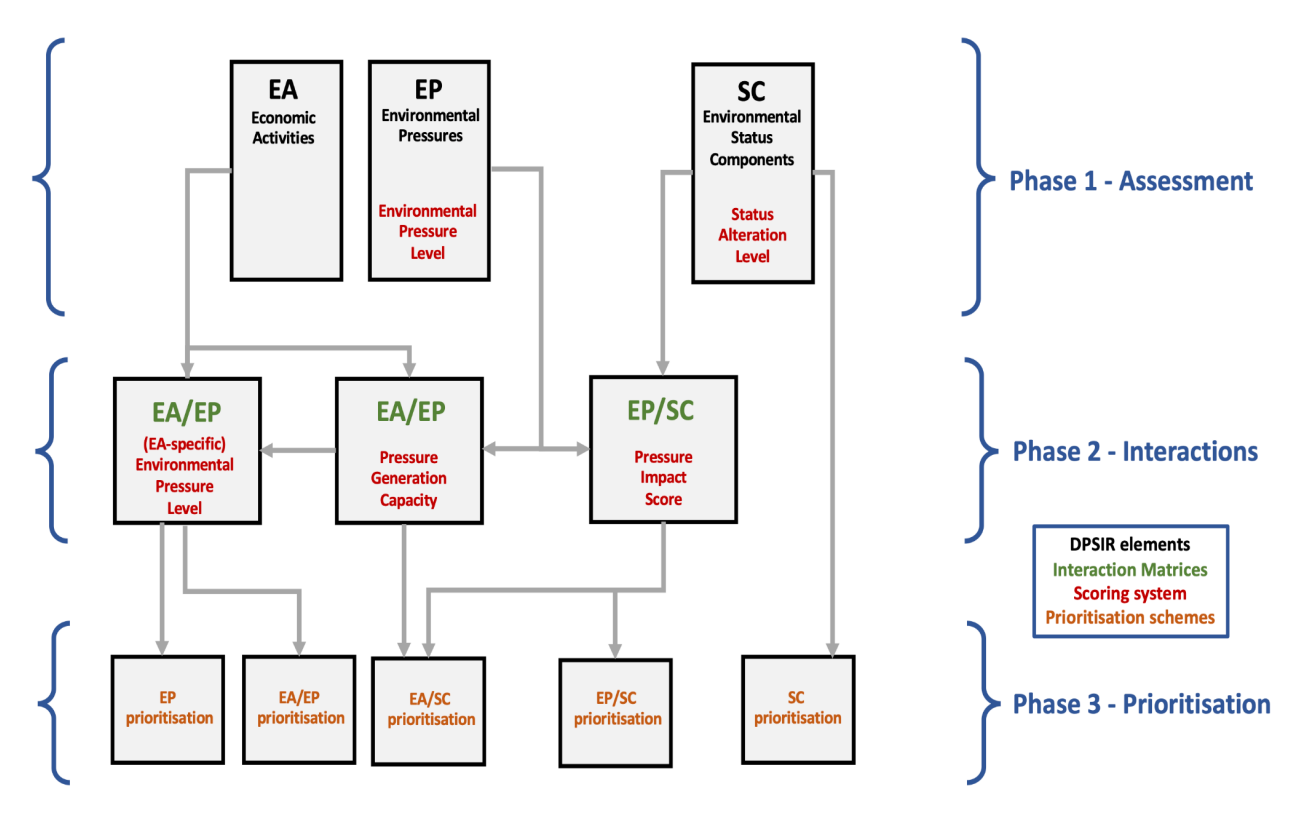

*Figure 2. Architecture of the developed DPSIR approach.*

The main concepts and elements of the methodological approach are hereby presented, along with a description of the main indicators and scores employed. The latter will be recalled in the following sections and their usage described accordingly.

## 2.1. Analysis Workflow

The assessment workflow is based on three main phases discussed below. These assessment steps are carried out relying on the provided Excel Environmental Interactions Assessment Tool (EIAT).

#### *Phase 1 – Assessment*

In the assessment phase, the Expert(s) will proceed with the collection and analysis of all the available

information and data that is relevant to the identification and analysis of the main Economic Activities (EAs) as drivers, Environmental Pressures (EPs) and altered Status Components (SCs). These elements are framed using a quali-quantitative scoring system in the corresponding tables listed below:

- 1. Economic Activities Table (EA Table), which provides an overview of the Economic Activities (EAs) present in the area.
- 2. Environmental Pressure Table (EP Table), providing an overview of the Environmental Pressures affecting the area.
- 3. Status Components Table (SC Table), describing the level of alteration of the Environmental Status Components (SC) with respect to a good environmental status (GES) for the area under assessment.

#### *Phase 2 – Interactions*

In the interaction analysis phase, the Expert(s) will deal with the study and evaluation of the potential interactions and causal links existing between the elements identified in Phase 1. The Interactions are examined in the following analysis steps.

- 1. Economic Activities / Environmental Pressures Analysis (EA/EP Analysis), to evaluate the correlation between the Environmental Pressures present in the area and the underlying Economic Activities that generate them.
- 2. Environmental Pressures / Status Components Analysis (EP/SC Analysis), examining the impact of the Environmental Pressures in terms of their correlation with the detected altered Status Components.

The purpose of the EA/EP Analysis is to study and trace the flow of pressures affecting the environment, and to identify the EAs that most significantly generate them. The Expert(s) will analyse the relationships between EPs and the underlying EAs through the use of specific indicators and scores, studying the EAs that are most significant for each EP category, and correlating the information with the EP assessment carried out in Phase 1. This step will allow EAs to be compared, by providing an estimation of their overall pressure output level.

The purpose of the EP/SC Analysis is to evaluate how the effects of EPs in the area can be linked to the detected SC alteration levels. These potential environmental impacts are examined as possible causal links between a given altered SC and the detected EP. Whenever possible, their relative significance is evaluated by the Expert(s) following dedicated assessment stages, based on indicators, references and principles provided by the methodology. Such an approach provides a guide to the formulation of expert judgements, aiming to achieve the highest degree of information and analysis uniformity.

As a result, Phase 2 analysis will allow the profile EA→EP→SC flow of interactions to be used in the later analysis and operational recommendation steps.

#### *Phase 3 – Prioritisation*

During the Prioritisation Phase, the Expert(s) will deal with the synthesis and prioritisation of the interactions analysed in the previous steps. By tracing back the EA→EP→SC flow of interactions, the effects of EAs – and their combination in terms of pressures and their impact on the Status components – can be synthesised, classified and prioritised in terms of their environmental relevance. This will allow us to provide context to the Operational Recommendations and Responses. Within Phase 3, the Expert(s) will also perform an analysis of any transboundary effects of EPs that might be present.

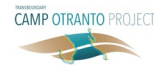

# 3. Analysis Methodology

## 3.1. Phase 1 – Assessment

## 3.1.1. Evaluation of Economic Activities

The EA classification was carried out using as a starting point the EA classification contained in CAMP Italy – Annex 38, which was derived from the MSFD – Annex III. On this basis, a comparative analysis between the latter and the matrix contained in the CRF was carried out, resulting in the development of the Unified Classification, with the aim of improving the model flexibility and its capability to bridge the two classification

systems. The links between the CRF and MSFD identified during the analysis are also presented in Figure 3. Figure 3 presents the classification of Economic Activities, including 10 main sectors (A1-A10) and the relative categories of EAs. The EA acronym hereby employed refers to a specific EA category (e.g. "Fishing: harvesting" or "Energy infrastructure: renewable").

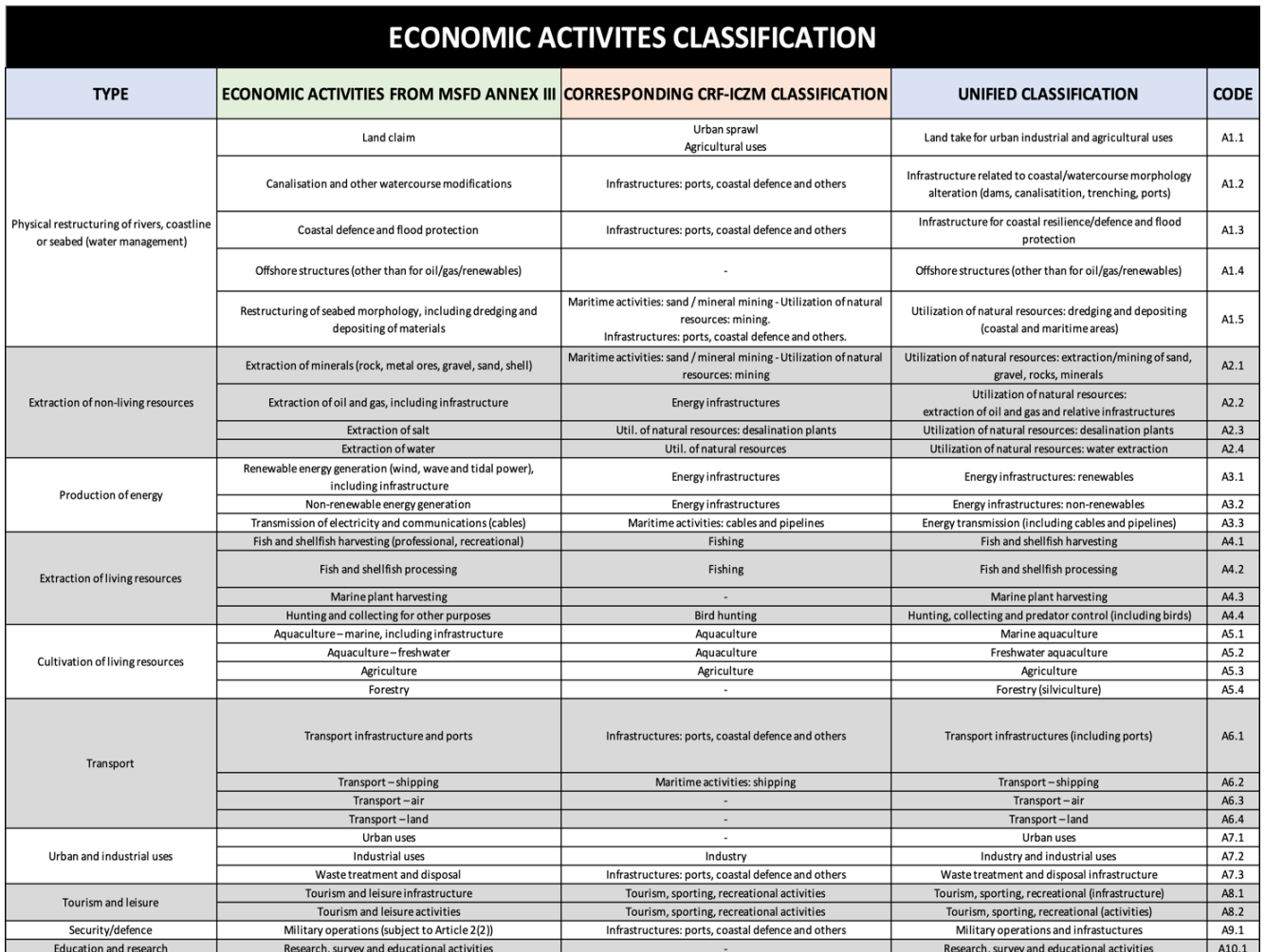

*Figure 3. EA classification*

In order to classify the EAs present in the area, the Expert will at first identify which EA sub-categories are present in the area, by marking them with a "p" flag (implying their presence) in the  $EIAT - EA$  Table sheet (whose template is shown in Figure 4).

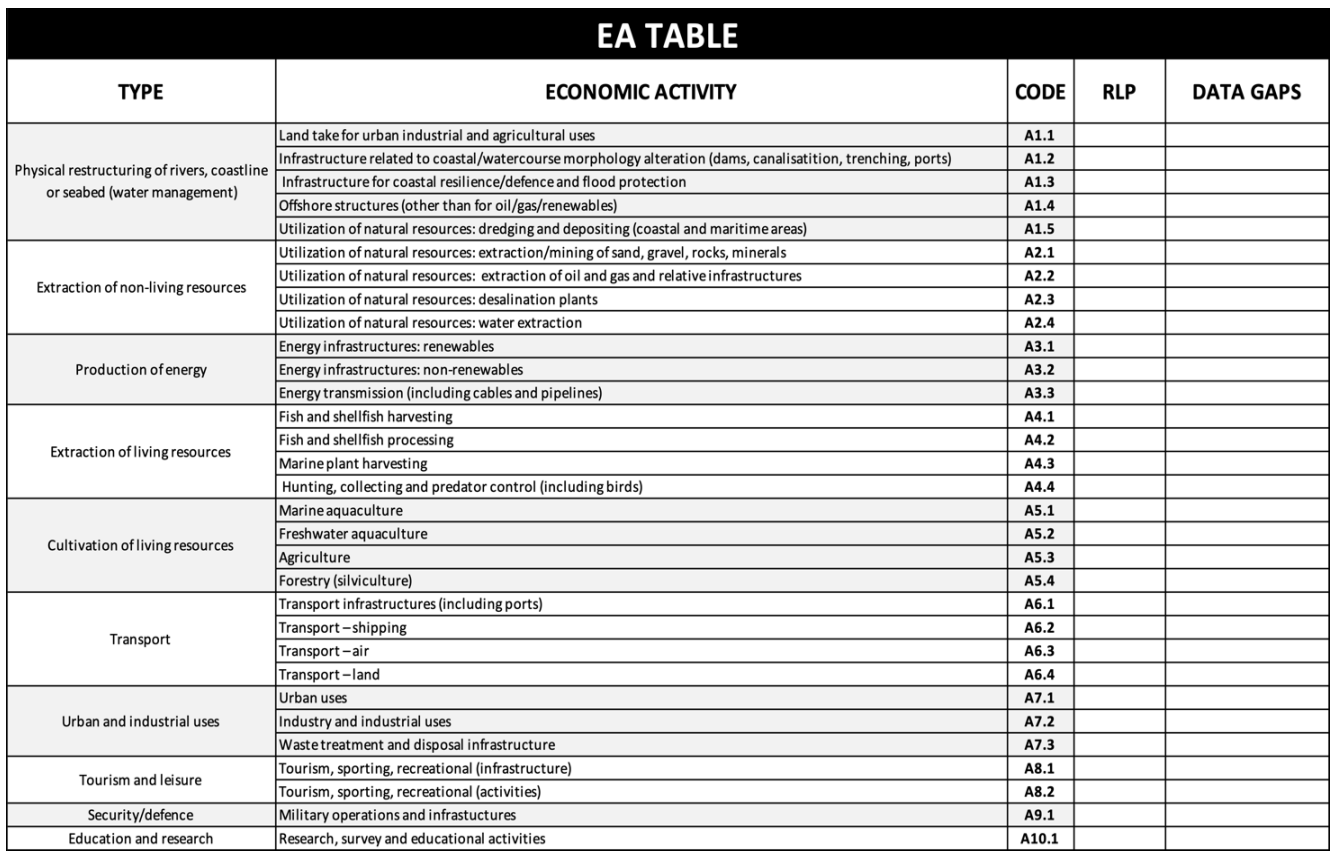

#### *Figure 4. EA Table template*

For each identified EA, the Expert needs to extract from the available data – and keep track of – the following elements to be used in later analysis phases:

- Composition, distribution and characteristics of the specific EA category in the area (e.g. types of plants/sub-activities present in the area); and
- **Spectrum of the EPs generated by the analysed EA** category and their localisation with respect to the 4 ICZM zones.

After determining this primary information, in the EA Table, the Expert(s) can provide an indication of the relevance of each EA with respect to the reference geographical context, using a quali-quantitative Relative level of Presence (RLP) score, using the following values:

- RPL =  $0 \rightarrow \text{EA}$  not present
- RPL =  $10 \rightarrow$  very low presence
- RPL =  $20 \rightarrow$  low presence
- RPL =  $30 \rightarrow$  moderate presence
- RPL =  $40 \rightarrow$  high presence
- RPL =  $50 \rightarrow$  very high presence

### 3.1.2. Environmental Pressure Evaluation

The proposed Pressure classification was carried out using the classification contained in Annex X (*Common Typology of Pressures on the Natural Environment Resulting from Anthropogenic Activities and their Interlinking Impacts*) of the *Integrated Monitoring and Assessment Guidance*, UNEP/MED WG.463/Inf.9 document [4], as a starting point. On this basis, a

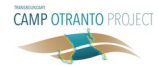

comparative analysis between the latter and the pressure classification contained in MSFD – Annex III [6] and GES Decision 848 [7] was carried out, resulting in the developed Unified Classification, with the aim of improving the model flexibility and its capability of bridging the two classification systems. The EP acronym hereby employed refers to a specific EP category (e.g. "Input of nutrients – including organic matter" or "Input of litter – solid waste matter, microsized litter").

The Expert will rely on the EIAT - EP Table tool for the EP analysis (a template of the EP Table is presented in Figure 6). The proposed classification table for Pressures is presented in Figure 5, including the 5 main pressure types (P1-P5) and relative categories. References to the relevant EOs and the main IMAP CIs are also shown. The details of the EOs and of the corresponding CIs referenced in the analysis are shown in Figure 5 (as per WG.463/Inf.9 [4]). Pressure classification is linked to the relevant IMAP indicators, as shown in Figure 5, so that the expert involved in the analysis will be able to refer to such CIs, when applicable. As shown in Figure 6, the classification of the EP levels is split across the 4 ICZM zones.

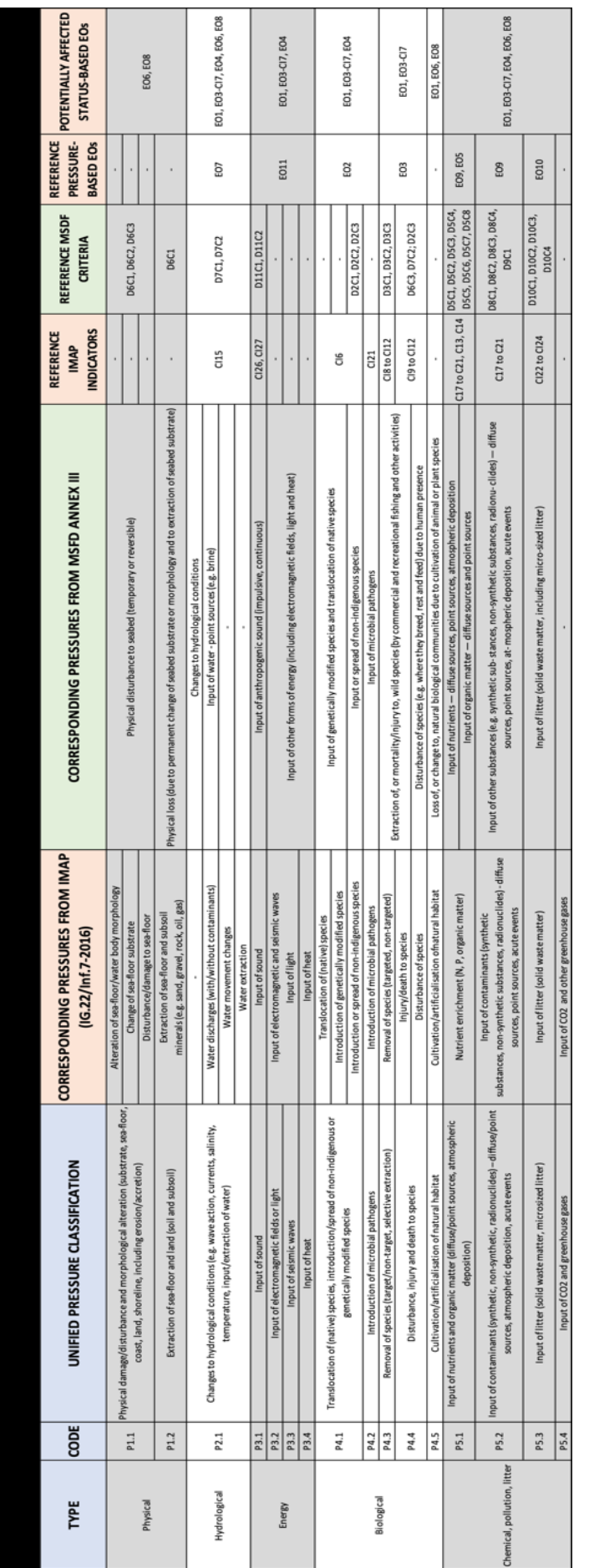

# Figure 5. EP classification *Figure 5. EP classification*

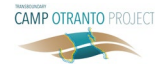

| <b>EP TABLE</b>             |                                                                                                    |                  |                   |            |           |    |                  |
|-----------------------------|----------------------------------------------------------------------------------------------------|------------------|-------------------|------------|-----------|----|------------------|
| <b>TYPE</b>                 | <b>ENVIRONMENTAL PRESSURE</b>                                                                                                    | <b>CODE</b>      |                   | <b>EPL</b> |           |    | <b>DATA GAPS</b> |
| Physical                    | Physical damage/disturbance and morphological alteration (substrate, sea-floor, coast,<br>land, shoreline, including erosion/accretion) | P1.1             |                   |            |           |    |                  |
|                             | Extraction of sea-floor and land (soil and subsoil)                                                                                     | P1.2             |                   |            |           |    |                  |
| Hydrological                | Changes to hydrological conditions (e.g. wave action, currents, salinity, temperature,<br>input/extraction of water)                    | P <sub>2.1</sub> |                   |            |           |    |                  |
| Energy                      | Input of sound                                                                                                    | P3.1             |                   |            |           |    |                  |
|                             | Input of electromagnetic fields or light                                                                                                | P3.2             |                   |            |           |    |                  |
|                             | Input of seismic waves                                                                                                    | P3.3             |                   |            |           |    |                  |
|                             | Input of heat                                                                                                    | P3.4             |                   |            |           |    |                  |
| Biological                  | Translocation of (native) species, introduction/spread of non-indigenous or genetically<br>modified species                             | P4.1             |                   |            |           |    |                  |
|                             | Introduction of microbial pathogens                                                                                                    | P4.2             |                   |            |           |    |                  |
|                             | Removal of species (target/non-target, selective extraction)                                                                            | P4.3             |                   |            |           |    |                  |
|                             | Disturbance, injury and death to species                                                                                                | P4.4             |                   |            |           |    |                  |
|                             | Cultivation/artificialisation of natural habitat                                                                                        | P4.5             |                   |            |           |    |                  |
| Chemical, pollution, litter | Input of nutrients and organic matter (diffuse/point sources, atmospheric deposition)                                                   | P5.1             |                   |            |           |    |                  |
|                             | Input of contaminants (synthetic, non-synthetic, radionuclides) - diffuse/point sources,<br>atmospheric deposition, acute events        | P5.2             |                   |            |           |    |                  |
|                             | Input of litter (solid waste matter, microsized litter)                                                                                 | P5.3             |                   |            |           |    |                  |
|                             | Input of CO2 and greenhouse gases                                                                                                    | P5.4             |                   |            |           |    |                  |
|                             |                                                                                                    |                  | LW                | IN         | <b>SW</b> | IS |                  |
|                             |                                                                                                    |                  | <b>ICZM ZONES</b> |            |           |    |                  |

*Figure 6. EP Table template*

In the EP Table, a quali-quantitative Environmental Pressure Level (EPL) score is used to quantify the intensity of EPs affecting the area. On the basis of the available data and reports, the Expert will assign an EPL score of 0 to 50 according to the following qualiquantitative scale:

- $EPL = 0 \rightarrow no pressure$ ,
- **EPL = 10**  $\rightarrow$  **very low pressure intensity,**
- **EPL = 20**  $\rightarrow$  **low level of pressure intensity,**
- EPL =  $30 \rightarrow$  moderate level of pressure intensity,
- $EPL = 40 \rightarrow$  severe level of pressure intensity,
- EPL =  $50 \rightarrow$  very severe level of pressure intensity.

## 3.1.3. Environmental Status Evaluation

The main elements embedded in the SC classifications are the EOs [4] and GES Decision 848 [7]. The degree of good-status alteration was framed on the basis of the 5 (status) ecological objectives of the IMAP: EO1, EO3, EO4, EO6 and EO8. The classification table for SC analysis is presented in Figure 7, along with the relevant Common Indicators and Descriptions.

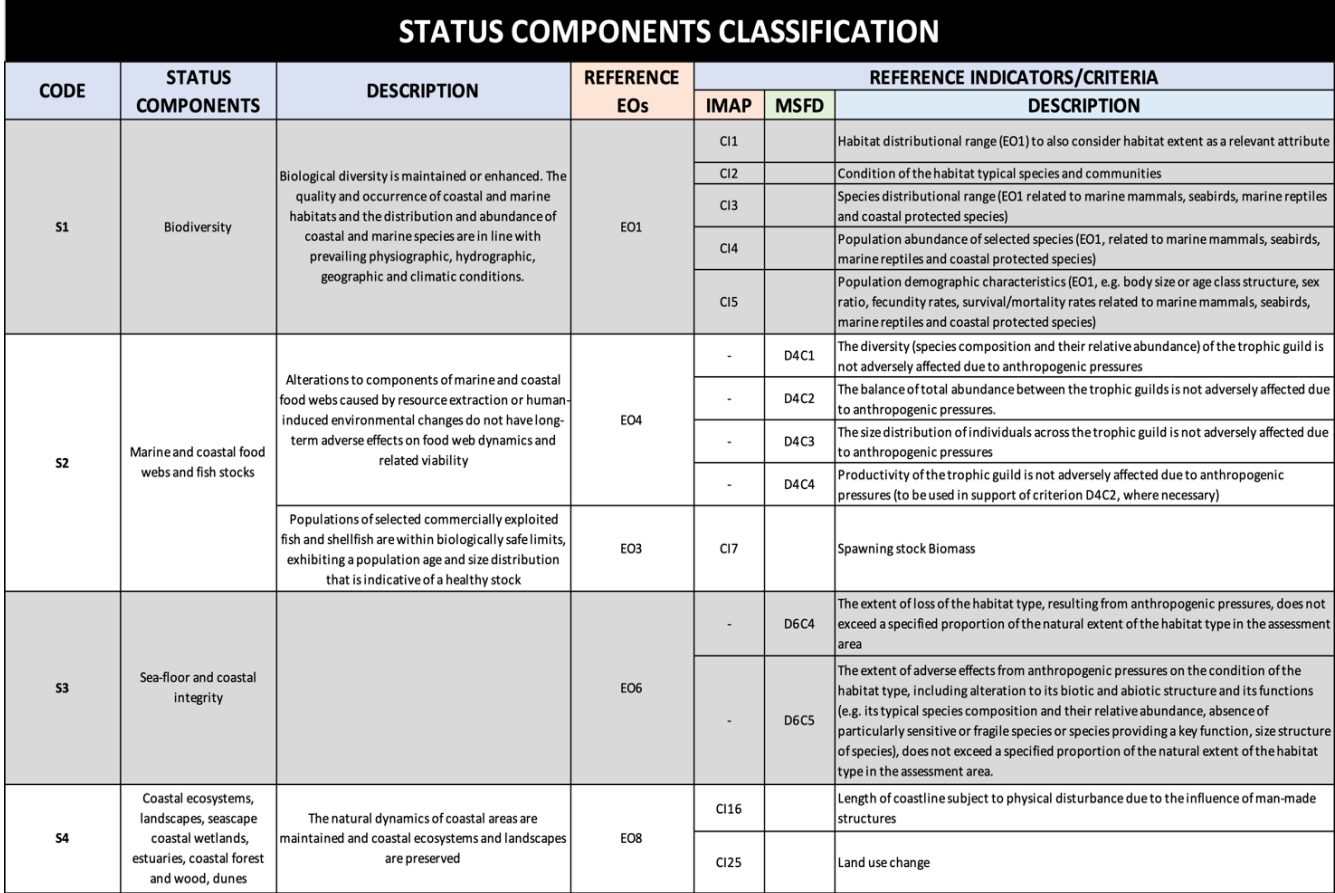

#### *Figure 7. SC classification*

The Expert will rely on the EIAT – SC Table tool for the SC analysis (a template of the SC Table is presented in Figure 8). The SC classification provides a comprehensive snapshot of the environmental status and its altered components, along with the corresponding EOs and CIs involved. As shown in Figure 8, the classification of the SC alteration levels is split across the 4 ICZM zones.

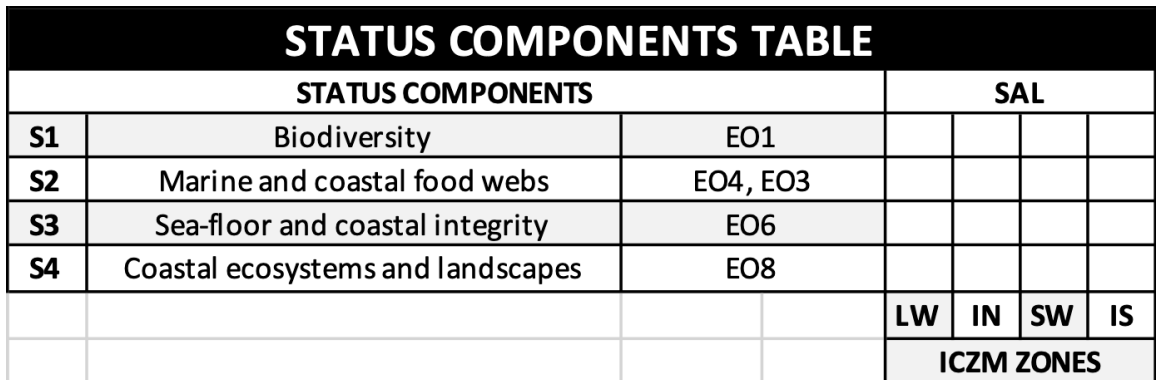

*Figure 8. SC Table template*

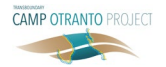

In the SC Table, a quali-quantitative Status Alteration Level (SAL) score is used to classify the alteration level of each SC with respect to GES. On the basis of the available data and reports, the Expert will rank each of the analysed SCs with a SAL, with reference to the following values:

- $SAL = 0 \rightarrow no$  alteration.
- $SAL = 10 \rightarrow \text{very low alteration},$
- $SAL = 20 \rightarrow low \text{ alternation}$ ,
- $SAL = 30 \rightarrow$  moderate alteration.
- $SAL = 40 \rightarrow$  severe alteration.
- SAL =  $50 \rightarrow$  very severe alteration (with respect to GES).

## 3.2. Phase 2 – Interactions

## 3.2.1. EA/EP Analysis

Having completed the Phase 1 - EA assessment step, and having identified the spectrum of EPs generated by each EA, the Expert(s) will rely on a quali-quantitative Pressure Generation Capability (PGC) score to qualify the ability of a given EA to generate a specific EP. The Expert(s) will use the PGC scores to populate the PGC Matrix, which quantifies how strongly a particular EP is correlated to each given underlying EA. A template of the EIAT – PGC Matrix sheet to be used by the Expert(s) is shown in Figure 9.

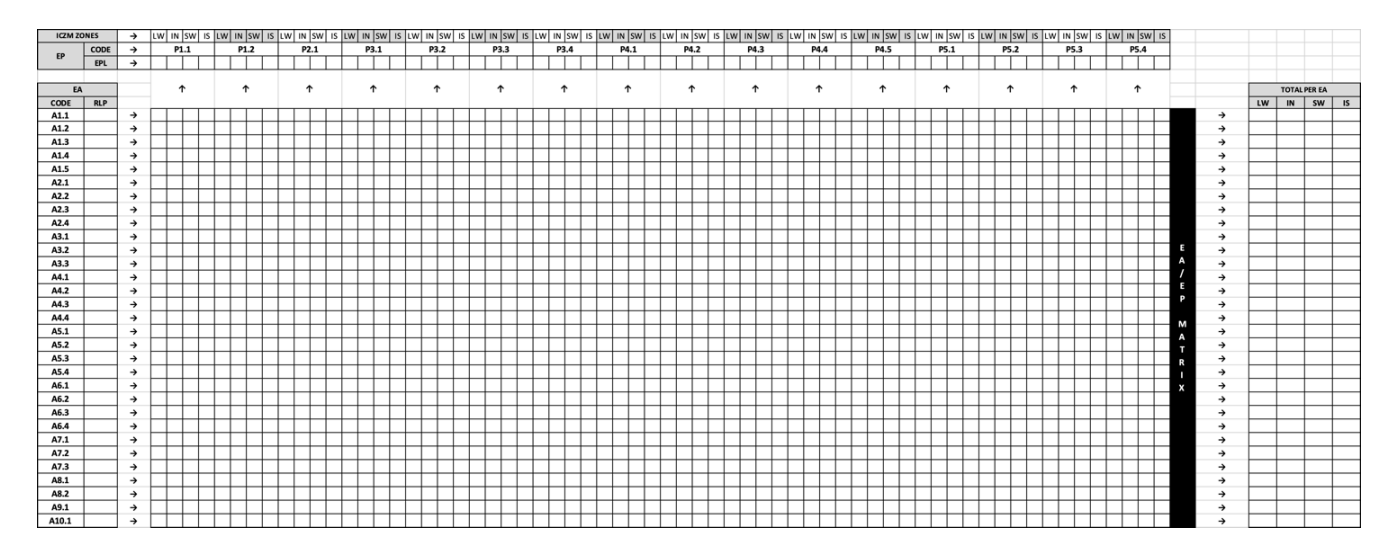

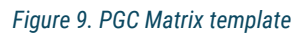

For the assignment of the PGC scores, the Expert(s) will proceed by analysing each EP category individually, on the basis of the available data and reports. For any given EP, the Expert(s) will assign individual PGC scores to each of the EAs previously identified. For each analysed EA/EP pair, the PGC scores have values in the 0 to 50 range, according to the following scoring:

- $PGC = 0 \rightarrow$  the EA does not generate EP,
- PGC =  $10 \rightarrow$  the EA has a very low capability to generate EP,
- $PGC = 20 \rightarrow$  the EA has a low capability to generate EP,
- $PGC = 30 \rightarrow$  the EA has a moderate capability to generate EP,
- $\overline{P}$  PGC = 40  $\rightarrow$  the EA has a high capability to generate EP,
- PGC =  $50 \rightarrow$  the EA has a very high capability to generate EP.

PGC scoring is split across the 4 ICZM zones, so that a dedicated score is employed to describe how each EP (and underlying EAs) is affecting each area. This localisation is based on the geographical distribution of the generated EPs (not the EAs), since a specific EA, while localised in a confined zone, can produce a spectrum of pressures able to extend over all 4 ICZM zones.

The assignment of each PGC score is carried out through the following steps:

- 1. Identification of the spectrum of pressures generated by each EA (as per Phase 1 – EA Table).
- 2. Identification of the distribution of such pressures in the 4 ICZM zones.
- 3. Quantification, for each pressure type and ICZM zone, of the EA/EP correlation.

After assigning PGC scores for each row of the EA/EP Matrix, the EIAT automatically computes the EA/EP Matrix. The EIAT - EA/EP Matrix (Figure 10) explodes the EP Table, identifying the individual contributions due to the EAs present in the area, whose cumulation

results in the spectrum of EPL scored in Phase 1 – EP Table. The values presented in the EA/EP Matrix are (specific) Environmental Pressure Level (EPL) scores, which are used to identify the individual contributions of all EAs with values in the 0-50 range.

The EA/EP Matrix also reports and compares the total EPL scores for each EA, as an estimation of their overall pressure output level. The latter information will be referred to during the subsequent prioritisation and operational response steps.

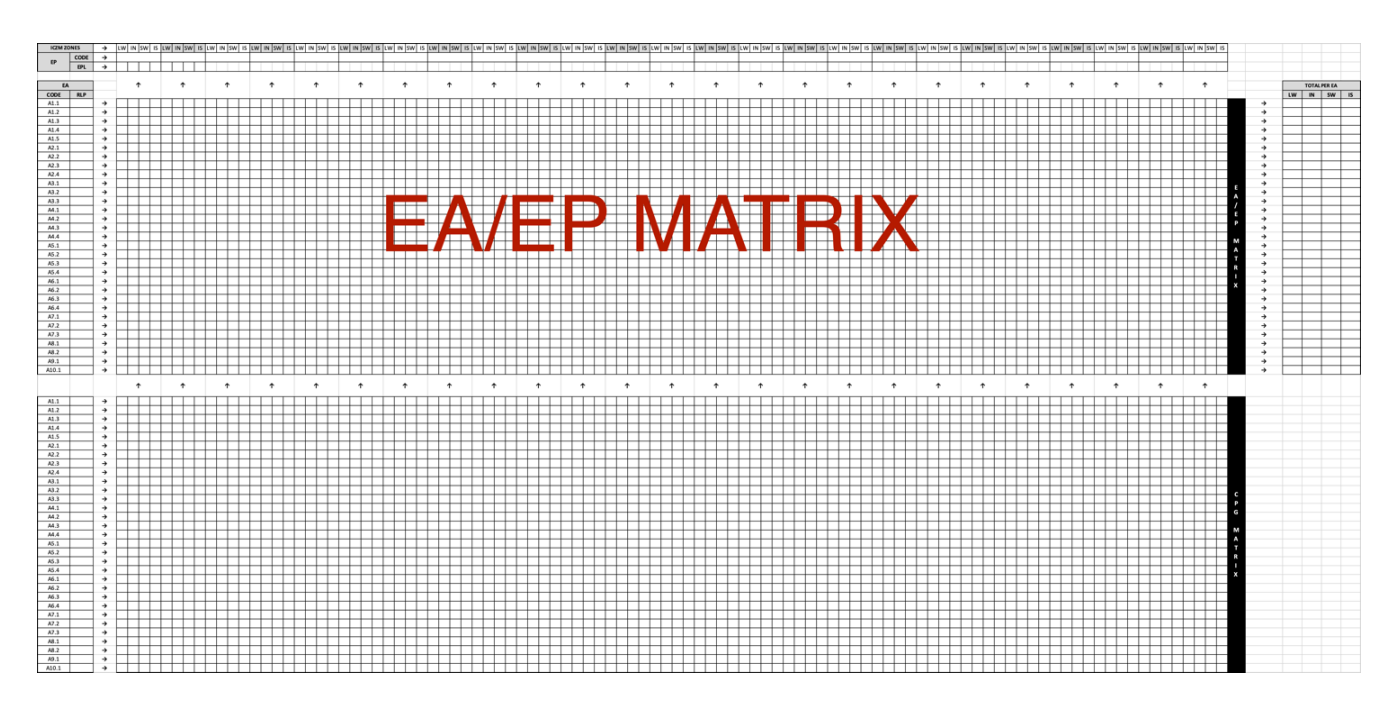

#### *Figure 10. EA/EP Matrix template*

## 3.2.2. EP/SC Analysis

The purpose of the EP/SC PIS Matrix (Figure 11) is to evaluate how the effects of EPs in the area can be linked to the detected SC alteration levels. Each pressure can potentially impact a spectrum of different status components, via different paths and with variable degrees of interaction. The correlations existing between each of the EPs and the affected SCs identified during Phase 1 are identified through expert judgement as potential impacts.

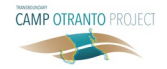

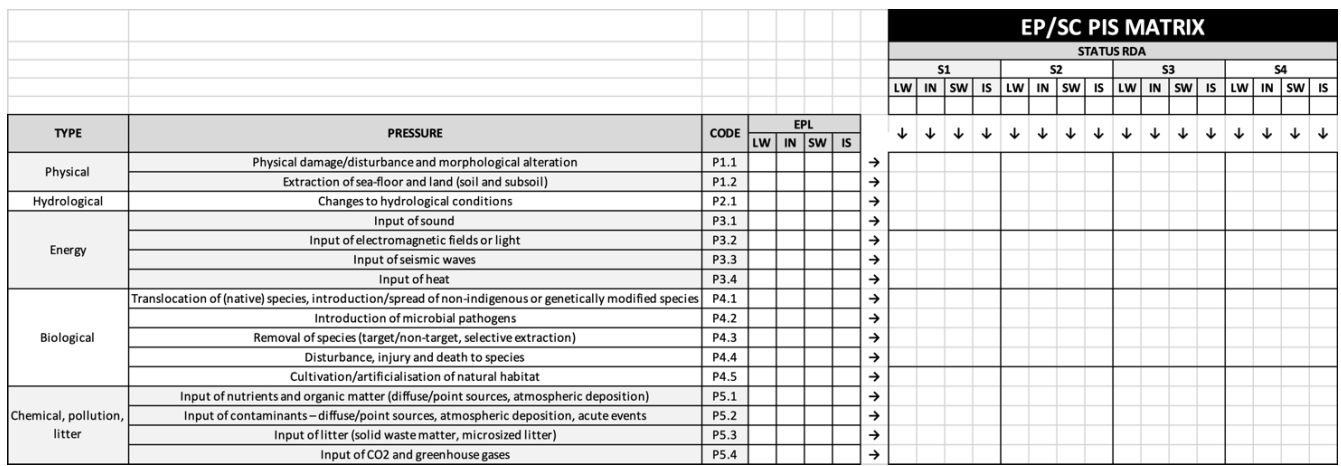

*Figure 11. EP/SC PIS Matrix*

The EP/SC analysis involves the following matrices and scoring system.

Pressure Impact Score (PIS). PISs examine how strongly a detected EP can impact a given SC. PISs are assigned by the Expert(s) to provide an indication of the strength of each EP/SC correlation under examination, according to the following score:

- $\blacksquare$  PIS = 0  $\rightarrow$  no EP/SC correlation
- PIS =  $10 \rightarrow \text{very low relevance of the EP/SC}$ correlation
- $PIS = 20 \rightarrow low$  relevance of the EP/SC correlation
- $PIS = 30 \rightarrow$  moderate relevance of the EP/SC correlation
- $PIS = 40 \rightarrow$  high relevance of the EP/SC correlation
- PIS =  $50 \rightarrow \text{very high relevance of the EP/SC}$ correlation.

EIAT – EP/SC PIS Matrix. In the EIAT – PIS Matrix, the Expert(s) will examine possible causal links between the altered SCs and the detected EPs, relying on the usage of PIS values to identify and evaluate all possible EP/SC interactions. PIS scores are listed in the EIAT – PIS Matrix. A template PIS Matrix is shown in Figure 11. PIS scores are assigned for each of the four ICZM zones.

The Expert(s) will rely on the following two-step approach for the EA/EP correlation analysis:

1. Preliminary cross-check. In the PIS Matrix, for each EP/SC pair, the Expert(s) should cross-check the coherence of each altered SC (and the composition of the relative indicators) with each EP (and subpressure spectrum). The cross-check should verify coherence in terms of the spatial localisation of the EP and SC alteration, along with the plausibility of their causal interaction. In the absence of dedicated data (allowing the direct identification of such a causal links), it is recommended that the Expert refers to the general list of potential impacts presented in the MEDPOL Table [2]. If the EP/SC pair under examination passes the cross-check and qualifies as a possible correlation, the Expert(s) should keep track of this outcome by marking the corresponding cell of the PIS matrix with a "p" flag (implying the plausibility of the link).

2. Pressure Impact Score. For the EP/SC pairs flagged in the previous steps – whenever possible in relation to the availability and applicability of specific data – the Expert(s) can override the "p" flag with an appropriate PIS score, according to the score values listed before.

## 3.3. Phase 3 – Prioritisation

During the Prioritisation Phase, the Experts(s) will deal with the synthesis and prioritisation of the main interactions analysed in the previous steps. By tracing back the EA→EP→SC flow of interactions, the effects of the EAs and EPs can be synthesised, classified and prioritised in terms of their environmental relevance and their impact on SCs. It is subsequently possible to trace which pressures and EAs are more strongly linked to a given status component alteration, by relying on the previously used scores and matrices. The following

prioritisation schemes can be employed, as detailed in the EIAT.

Prioritisation of EAs with respect to EPs. EAs can be listed in terms of their relative EP generation capability, ranked by their aggregated EPL scores (detailed in the above EA/EP Matrix), as an indication of their overall pressure output level.

Prioritisation of EAs with respect to a given EP. EAs are ranked on the basis of their EA-specific EPL score for a given EP as presented in the EA/EP Matrix.

Prioritisation of EPs. EPs are prioritised on the basis of their EPL score as presented in the above EP Table.

Prioritisation of altered SCs. Altered SCs are prioritised on the basis of their SAL score, as presented in the SC Table.

Prioritisation of EPs with respect to a given SC. For any given SC, EPs can be ranked with respect to their PIS value (detailed in the above SC/EP Matrix), in terms of their relative impact. In the absence of dedicated data allowing the direct identification of PIS scores (all plausible interactions are marked as "p" and no PIS value is provided), the prioritisation scheme falls back to the "Prioritisation of EPs" (all EP/SC links are assumed to be equally relevant).

Prioritisation of EAs with respect to a given SC. EAs can be ranked, given the spectrum of generated EPs, in terms of their relative impact on any given SC. This prioritisation is carried out on the basis of the PGC Matrix and PIS values, as detailed in the EIAT.

On the basis of the aforementioned prioritisation schemes, the Expert(s) will contextualise the identification of the most critical paths relative to the EA→EP→SC flow of interactions, and the understanding of their environmental relevance. The analysis of the

critical paths should be object of a dedicated short written comment elaborated by the Expert(s) as a starting point for the operational recommendations.

## 3.3.1. Transboundary Aspects

To correctly assess the presence and relevance of potential transboundary aspects, the following key characteristics should be investigated among the analysed DPSIR elements:

- The presence of EAs with an intrinsic transnational scope (e.g., marine transport or pipelines) or EAs with a localisation close to or beyond/across transnational borders (e.g., offshore plants); and
- The presence of EAs with the potential to generate EPs capable of diffusing, propagating, or acting at a transnational level (e.g., input of contaminants, marine litter/micro-litter).

Taking into consideration these two key characteristics, the presence of exogenous inputs of  $EP -$  with respect to the assessed area should be investigated. On the contrary, the potential outward diffusion and impact of an EP detected and localised within the bounds of the assessed area should also be kept under consideration.

## 3.4. Reference Information

## 3.4.1. Summary of the Scoring System Employed

A summary table containing an overview of all the scored indicators and relative DPSIR categories employed in the analysis is presented in Figure 12. A detail of the scored values and ranges is presented in Figure 13.

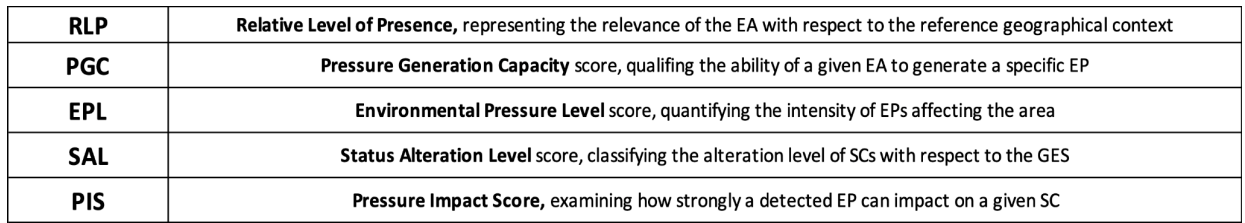

*Figure 12. Overview of the scoring system*

![](_page_19_Picture_0.jpeg)

![](_page_19_Picture_41.jpeg)

*Figure 13. Scoring system values and ranges*

## 3.4.2. EOs, CIs and Descriptors

The following summary table (Figure 14) contains an overview of the IMAP EOs and CIs related to the relative MSFD Descriptors. The reported EOs and CIs are taken into consideration as primary sources of information from the available monitoring reports and data relative to environmental pressures and status components in the area under assessment.

![](_page_20_Picture_16.jpeg)

*Figure 14. IMAP EOs – CIs and related MSFD descriptors*

![](_page_21_Picture_0.jpeg)

## References

- [1] UNEP/MAP. (Jun 17, 2020). Common Regional Framework for Integrated Coastal Zone Management. UNEP/MAP.
- [2] MEDPOL. (2019). Example of overall interrelationships between the IMAP and the DPSIR framework applied to the coastal and marine ecosystem, Podgorica, Montenegro: UNEP/MAP.
- [3] UNEP/MAP. (2016). 2017 Mediterranean Quality Status Report, COP19.
- [4] UNEP/MAP. (2016). Integrated Monitoring and Assessment Guidance – UNEP(DEPI)/MED IG.22/Inf.7. Atnene, Greece: 19th Ordinary Meeting of the Contracting Parties to the Convention for the Protection of the Marine Environment and the Coastal Region of the Mediterranean and its Protocols.
- [5] CAMP Italy project. (2016). CAMP Italy project Final Report, Italian Ministry of the Environment, Land and Sea.
- [6] European Commission. (2017). Marine Strategy Framework Directive – 2008/56/EC – Annex III.
- [7] European Commission. (2017). Commission Decision (EU) 2017/ 848.
- [8] CAMP Italy Project. (2016). CAMP Italy Annex 38 Significance of the CAMP Italy Project with respect to MSP – MCZM and LSI.
- [9] Al., A.B. (2015). ADRIPLAN Conclusions and Recommendations: A short manual for MSP implementation in the Adriatic-Ionian Region. Venice, IT.
- [10]MSP. (2022). [Online]. Available: [https://www.sid.mit.](https://www.sid.mit.gov.it/) [gov.it/](https://www.sid.mit.gov.it/) .
- [11]Arpa Puglia. (2022). [Online]. Available: [https://www.](https://www.arpa.puglia.it/pagina2837_indicatori-ambientali.html) [arpa.puglia.it/pagina2837\\_indicatori](https://www.arpa.puglia.it/pagina2837_indicatori-ambientali.html)[ambientali.html.](https://www.arpa.puglia.it/pagina2837_indicatori-ambientali.html)
- [12]ASIG. [Online]. Available[: https://geoportal.asig.gov.al](https://geoportal.asig.gov.al/en) [/en](https://geoportal.asig.gov.al/en) .
- [13]MarE WebGIS. (2021). [Online]. Available: [http://gis](http://gismargrey.bo.ismar.cnr.it:8080/mokaApp/apps/mare_v1/index.html?null) [margrey.bo.ismar.cnr.it:8080/mokaApp/apps/mare\\_](http://gismargrey.bo.ismar.cnr.it:8080/mokaApp/apps/mare_v1/index.html?null) [v1/index.html?null](http://gismargrey.bo.ismar.cnr.it:8080/mokaApp/apps/mare_v1/index.html?null) .
- [14]GEF Adriatic Project. (5 September 2021). Status of the marine environment in Albania.
- [15]GEF Adriatic Project. (25 November 2021). Towards an Integrated Marine Good Environmental Status (GES) Assessment for Albania. UNEP/MAP.
- [16]T33 Sound Policy. (n.d.). Strategic Environmental Assessment of Italy – Albania – Montenegro.
- [17]European Commission. (03 May 2016). Commission Implementing Decision C(2016)2803 – Interreg IPA II Cross-border Cooperation Programme ITALY-ALBANIA-MONTENEGRO 2014-2020.

![](_page_23_Picture_0.jpeg)

CAMP Otranto is the first transboundary project since the launch of the Coastal Areas Management Programme (CAMP) in 1989. The project's main objective is to test the CAMP methodology at a transboundary scale in the Otranto Strait, including marine areas within and beyond national jurisdiction which affect both Albania and Italy regardless of different natural, juridical and socio-economic conditions. By tackling coastal and marine environmental challenges in this very sensitive part of the Mediterranean basin, the project contributes to the development of sustainable coastal management, sharing know-how and modelling best practice.

> for additional resources and details on camp projects, visit www.paprac.org

![](_page_23_Picture_3.jpeg)

![](_page_23_Picture_4.jpeg)

![](_page_23_Picture_5.jpeg)

![](_page_23_Picture_6.jpeg)

![](_page_23_Picture_7.jpeg)

![](_page_23_Picture_8.jpeg)

![](_page_23_Picture_9.jpeg)

![](_page_23_Picture_10.jpeg)